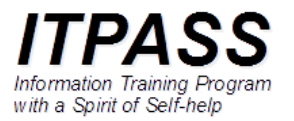

# 最低限 BIOS/UEFI

### 市田春菜

#### 神戸大学 理学研究科 惑星学専攻 2023 年 8 月 5 日 ITPASS 実習@自然科学総合研究棟 507 号室

## 目次

- はじめに
- BIOS/UEFI の保存場所
- BIOS/UEFI の仕事
- BIOS/UEFI の設定
- まとめ

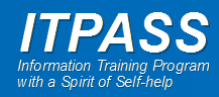

# はじめに: ファームウェア(firmware)とは

- ハードウェアを直接制御するために, ハードウェアに組み 込まれたソフトウェア
- ハードウェアとソフトウェアの中間的な存在なのでファー ムウェアと呼ばれる
- ハードウェア上のROMに書き込まれている

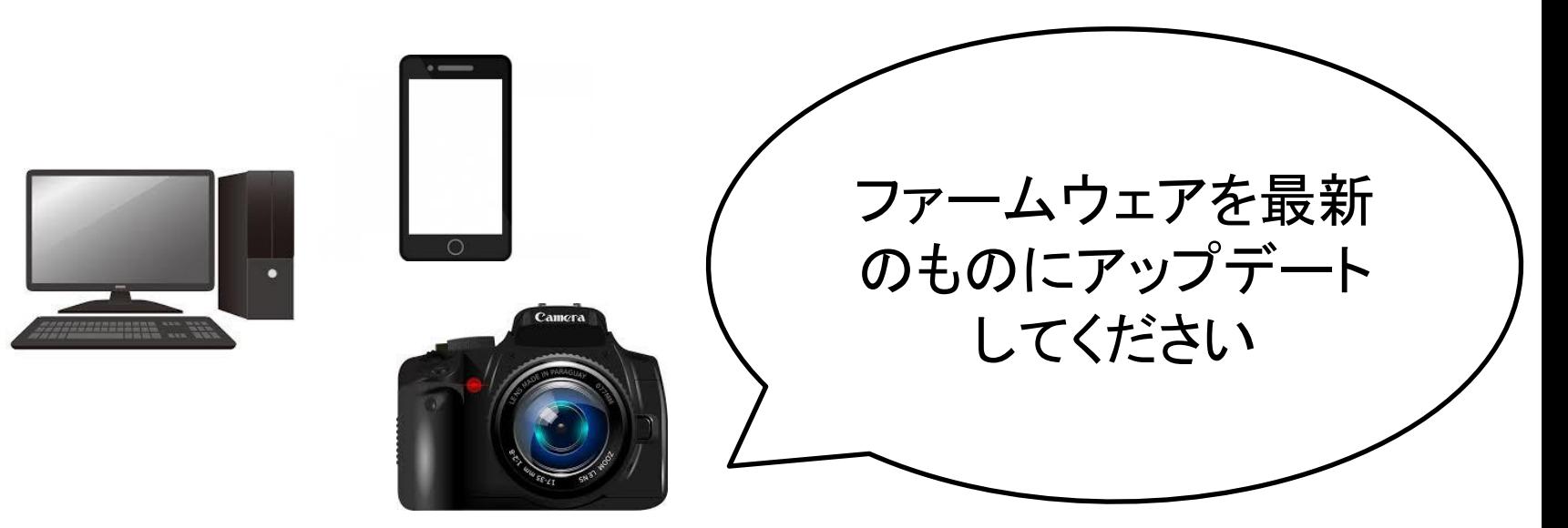

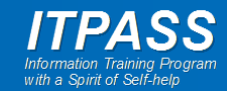

## はじめに: BIOS とは

#### Basic Input Output System

(基本入出力システム)

- 計算機の電源投入と同時に実行されるファームウェア
	- OS 起動までの処理を行う (OS が起動すると BIOS の役割 は終了)
- 情報実験機(の一部)で使われている
- BIOS の問題点
	- 設計が古い
		- 1980 年代に設計
		- 16 bit モードで動作
	- セキュアな機能(セキュアブート)がない
		- セキュアブート : OS の改ざんなどを確認して起動

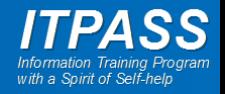

# はじめに: UEFI とは

#### Unified Extensible Firmware Interface

- BIOS と OS 間のインターフェースの仕様
- 特徴
	- 大容量ディスクのサポート 2TB を越えるディスク領域から OS を起動可能
	- セキュアブート機能がある
	- OS 起動の高速化
	- GUI (Graphical User Interface) を提供可能
	- 旧来の BIOS との互換動作が可能
- 情報実験機(のほぼすべて)で使われている

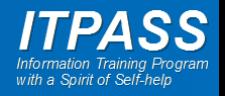

## BIOS/UEFI の保存場所

マザーボード上の ROM (Read Only Memory) に記録

- 最近は, 書き換え可能な ROM (フラッシュ ROM) が使われ る (アップグレード可能)
- 最近はバックアップ用に 2 個搭載されていることもある

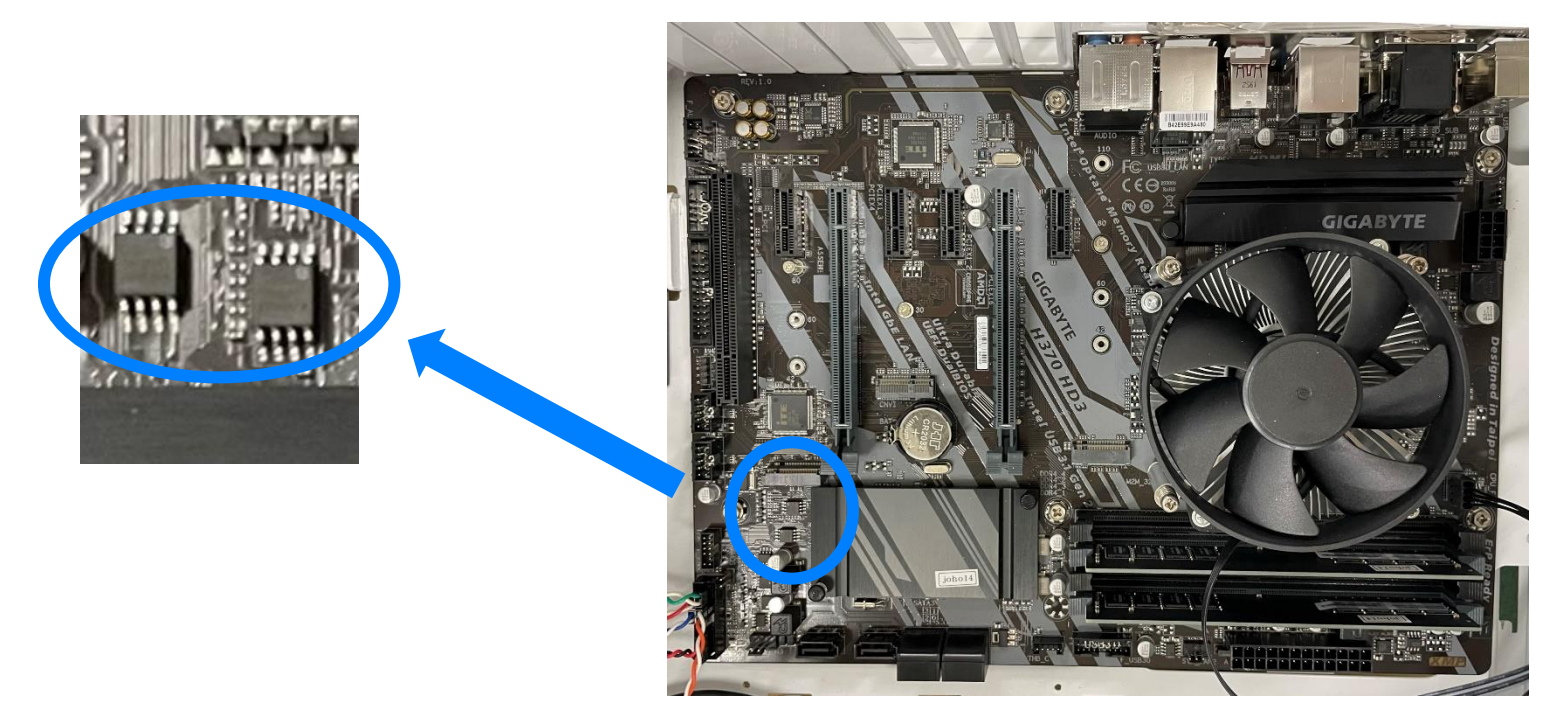

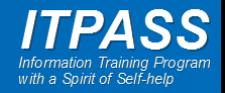

## BIOS/UEFI の仕事

- 起動時のハードウェア管理
- OS の起動プログラム(ブートローダー)の呼び出し
- 電源管理

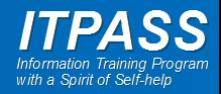

### BIOS/UEFI の仕事 1 起動時のハードウェア管理

#### 起動の準備とリソースの割り当て

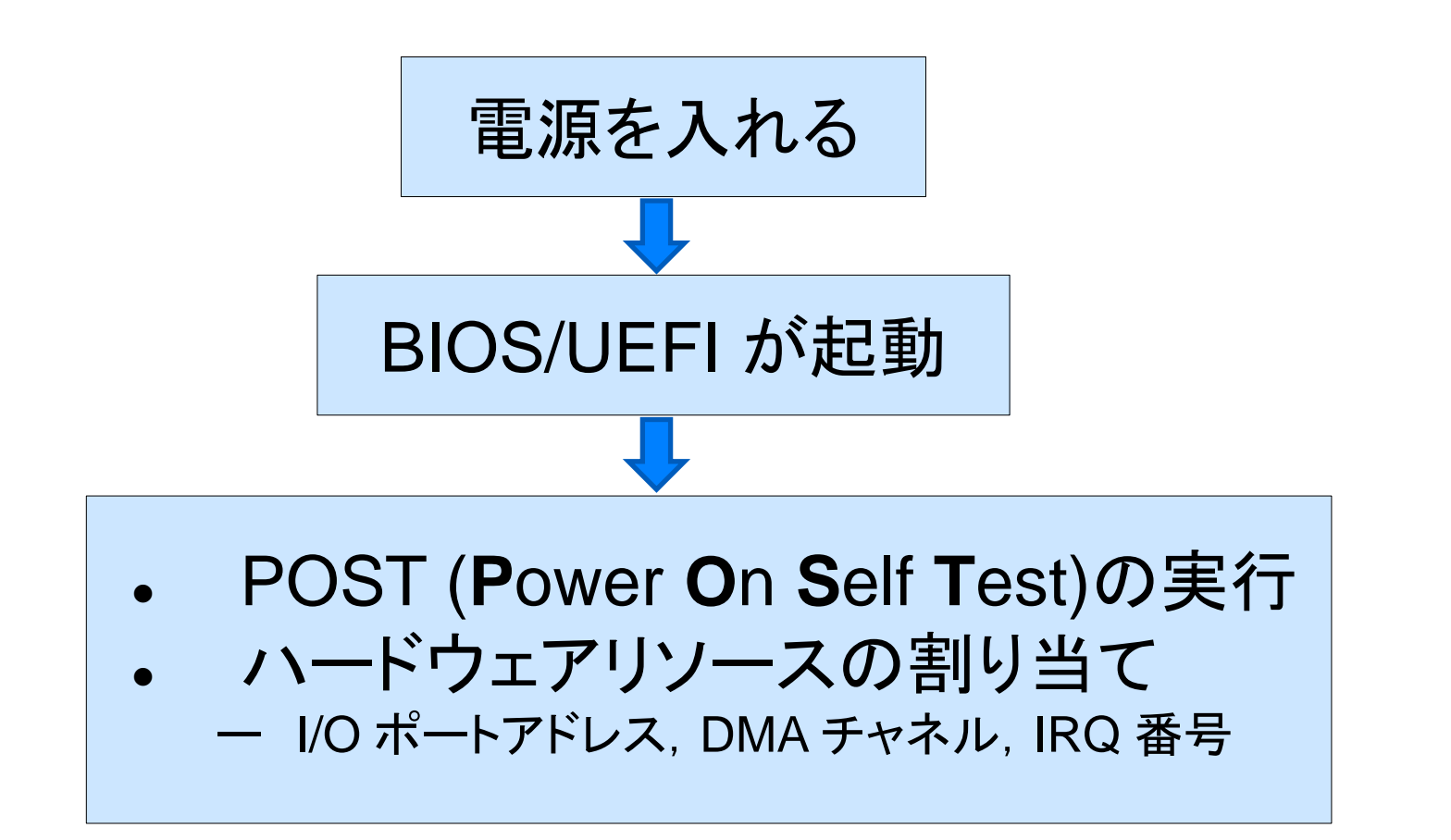

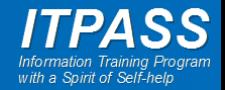

### BIOS/UEFI の仕事 1 起動時のハードウェア管理

- POST (Power On Self Test)
	- BIOS/UEFI 自身に問題がないか確認
	- 各種ハードウェアの検出, 診断, 初期化を行う
		- CPU, メモリ, HDD, キーボード, マウスなど

– セットアップ画面に移行

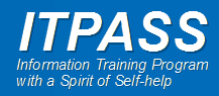

### BIOS/UEFI の仕事 1 起動時のハードウェア管理

- ハードウェアリソースの割り当て
	- ハードウェアを利用するために必要
	- OS 起動前の最低限の割り当てを BIOS/UEFI が自動的 に行う
	- OS 起動後は, OS が必要に応じて自動的に割り当てる
	- ‒ I/O ポートアドレス
		- CPU と周辺機器がデータをやり取りする窓口の識別番号
	- ‒ DMA チャネル
		- CPU を通さずにデータ転送をする周辺機器の識別番号
	- ‒ IRQ 番号
		- 割り込みを要求している周辺機器の識別番号

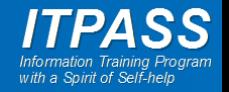

### BIOS/UEFI の仕事 2 OS起動プログラム呼び出し

- 補助記憶装置にインストールされた OS を決められ た手順で呼び出す
	- OS はこの手順で起動するように設計
- BIOS/UEFI がないと OS は起動できない
- OS の起動手順は UEFI と BIOS で異なる
	- 対応する補助記憶装置上のデータ構造も異なる – UEFI は BIOS 方式の起動も可能

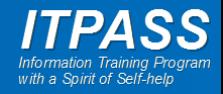

#### BIOS/UEFI の仕事 2 OS起動プログラム呼び出し (BIOS / UEFI)

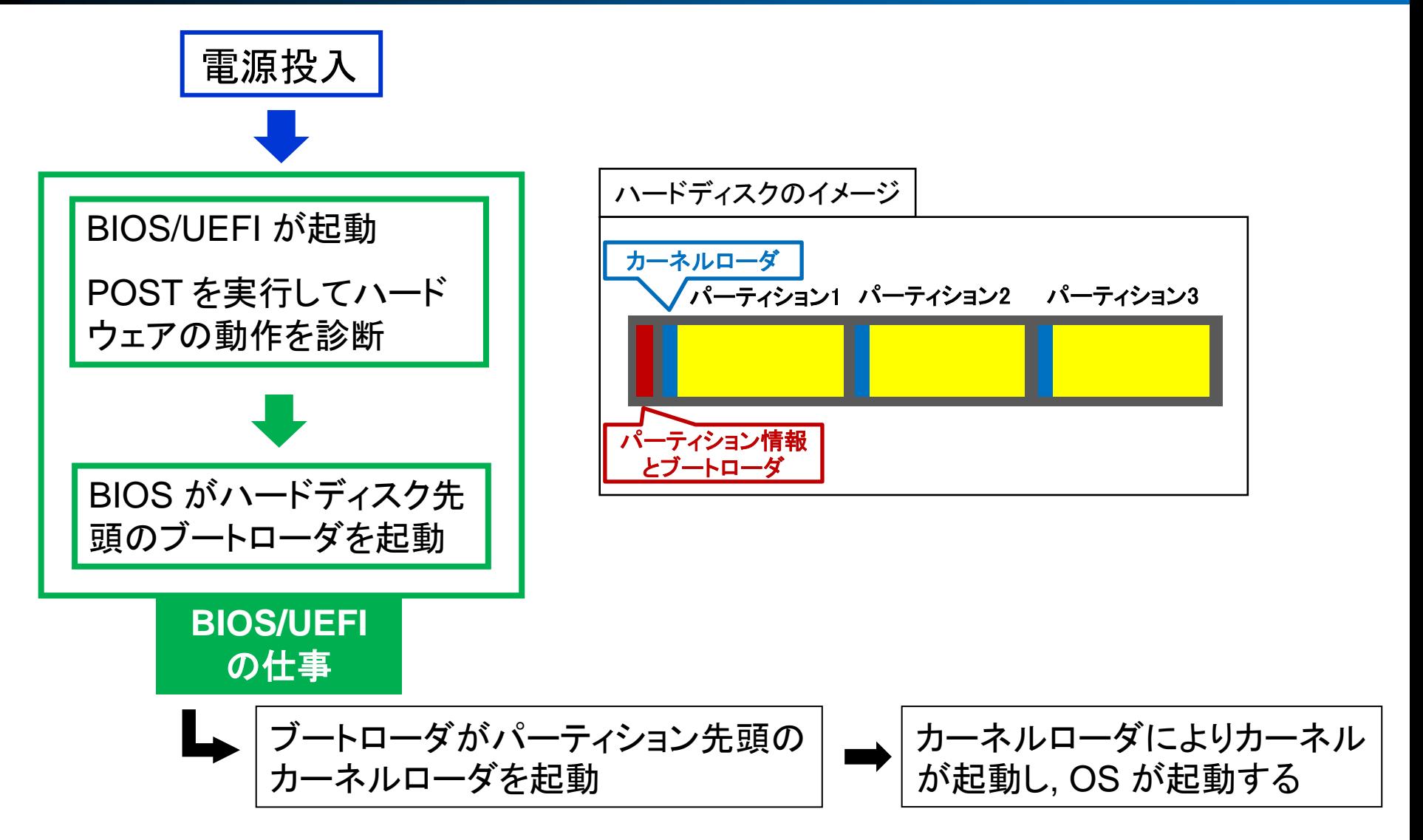

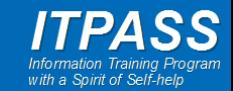

#### BIOS/UEFI の仕事 2 OS起動プログラム呼び出し ( UEFI )

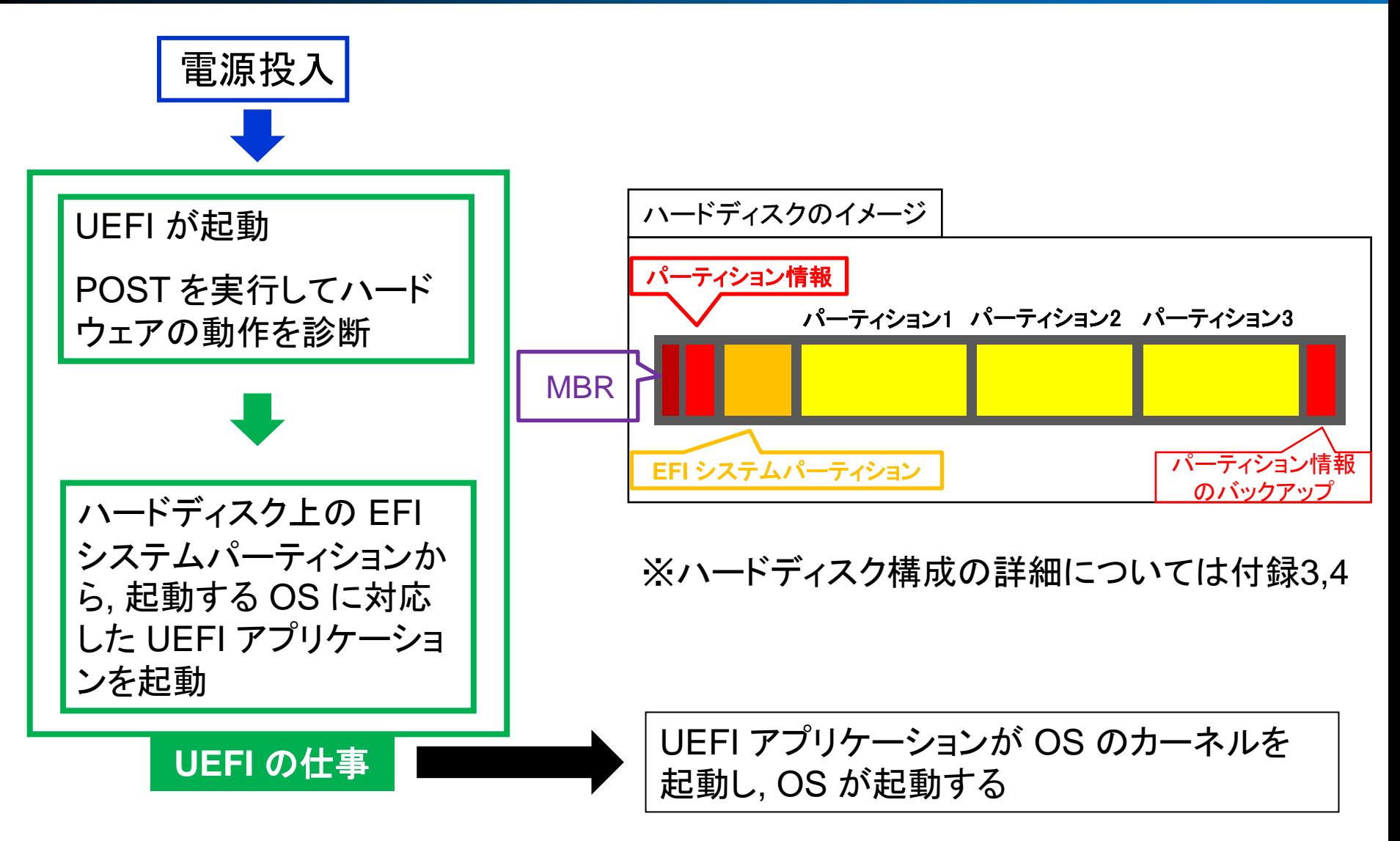

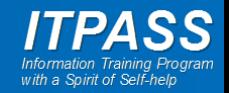

### BIOS/UEFI の仕事 3 電源管理 (BIOS)

- APM という規格に則って電源管理
	- Advanced Power Management
	- BIOS がハードウェアの電源管理を行う
- OS が電源管理を行う ACPI という規格もある
	- APM と ACPI のどちらの電源管理を行うかは BIOSで 選択する
- ACPI
	- Advanced Configuration and Power Interface
	- OS がハードウェアの電源管理を行う
	- OS やハードウェアは対応したものが必要
	- OS が電源管理をカスタマイズしやすい, 省電力化

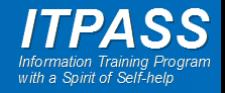

# BIOS/UEFIの設定 : 設定画面呼び出し

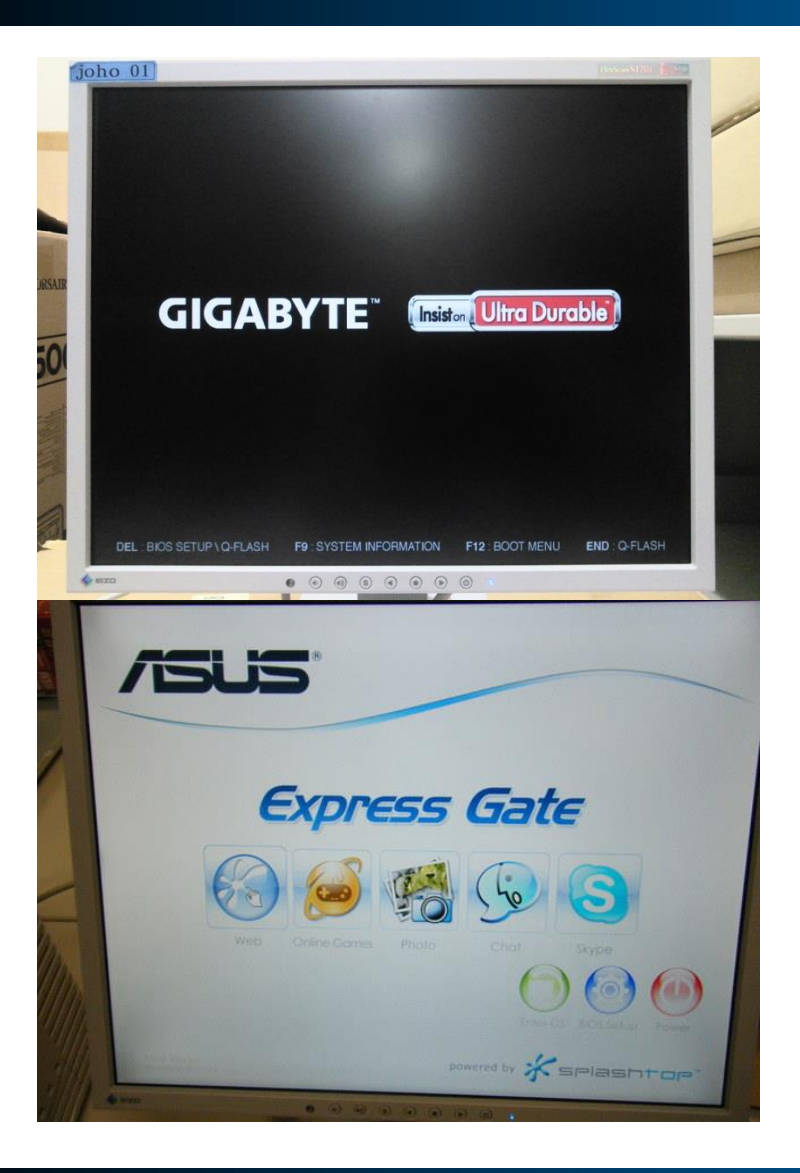

- PC 起動時に呼び出す
- ロゴが表示されたらす かさず Del キーを押す
	- 一部の情報実験機は左 下の画面で操作すること でも呼び出し可能

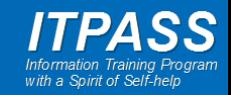

# BIOS/UEFI の設定 : 設定画面

- 設定項目
	- 表示言語
	- 日時
	- 起動順位 – SATA 接続 など
- その他

など

- CPU などの温 度を表示
- ファンの回転数 を表示

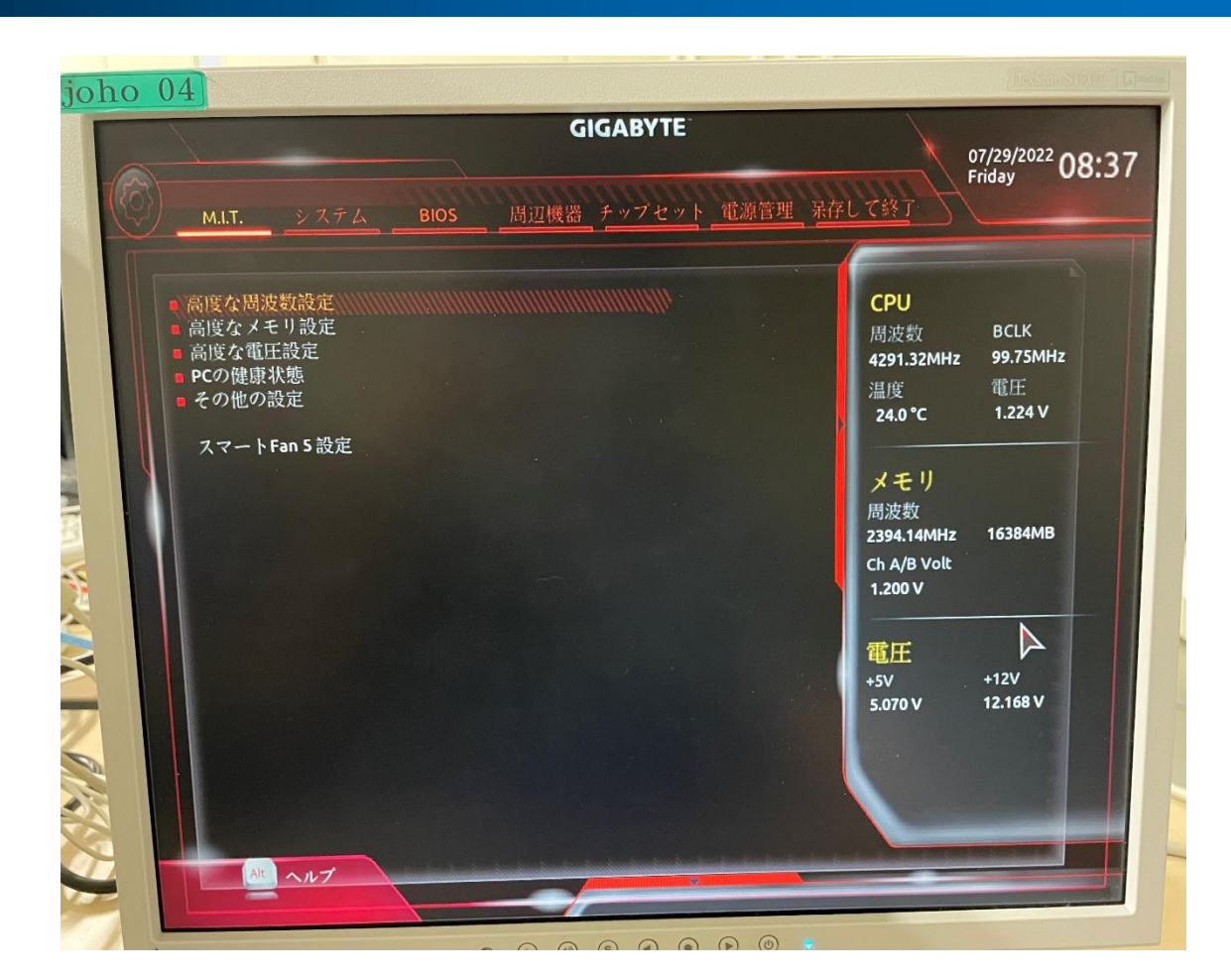

#### UEFI 設定画面

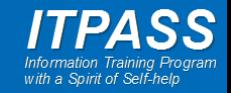

# BIOS/UEFI の設定: 設定の保存先

- CMOS RAM または CMOS メモリー
	- 揮発性メモリ (外部からの給電が途絶えると記憶内容が失われる)
	- 動作速度は遅いが, 消費電力が極めて低い
	- 電力はマザーボード付属の電池から供給
- NVRAM (Non-Volatile RAM)
	- 不揮発性メモリ(外部からの給電がなくても記憶内容を維持できる)
	- 起動順, UEFI アプリケーションのパス, 周辺機器の UEFI 対応状況など, UEFI の一部の設定はこちらに保存

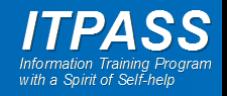

# BIOS/UEFI の設定: 設定の保存先

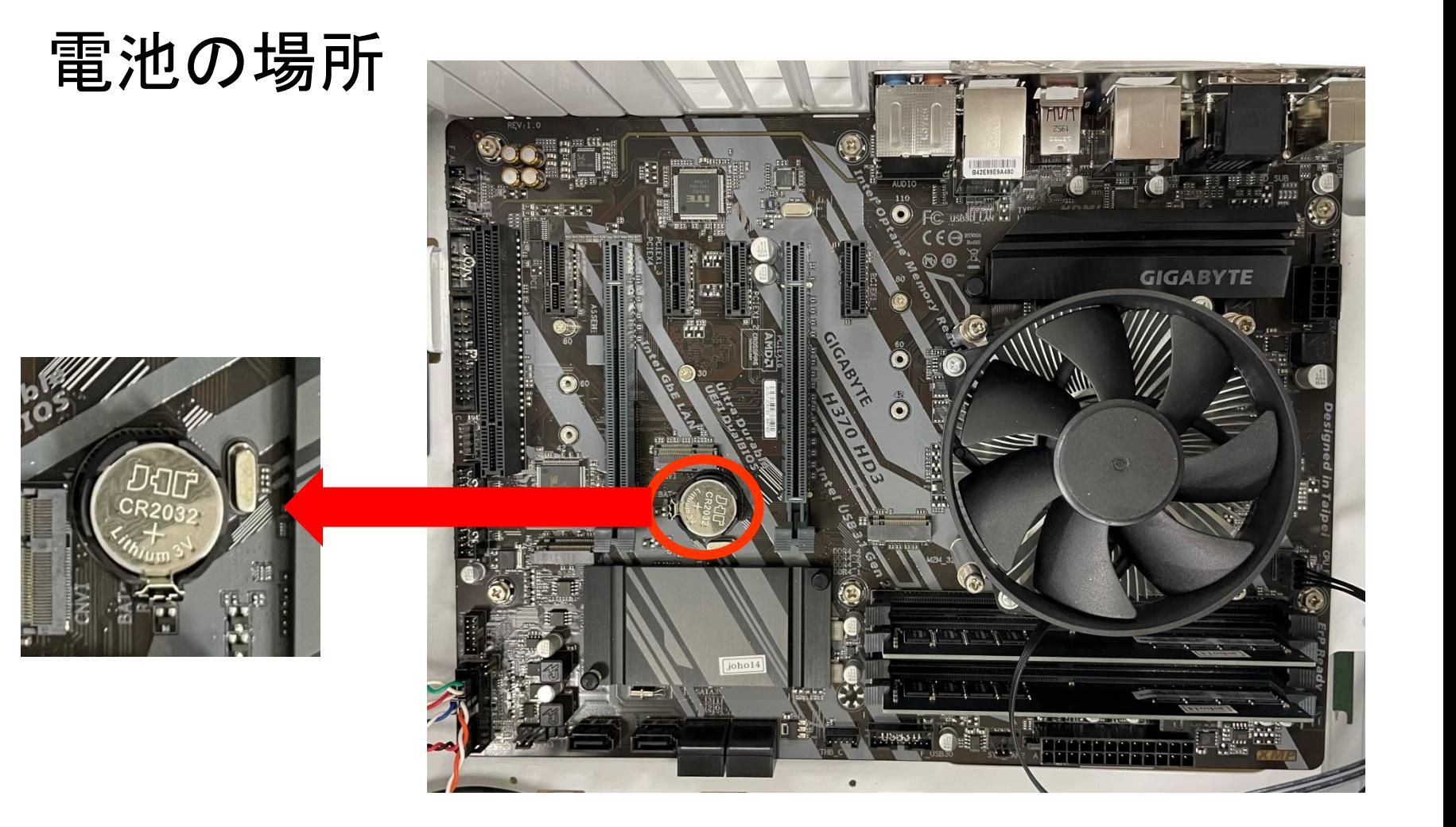

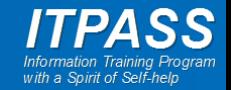

# BIOS/UEFI の設定: 設定の保存先

- 電池が切れると BIOS/UEFI の設定が消え, 内蔵時計が初期化される.
	- 時間や設定が初期化されたりする
	- 寿命はだいたい 3∼5 年くらい
- BIOS/UEFI の設定をリセットするために,
	- 意図的に電池を抜くこともある
		- 設定のミスで BIOS/UEFI が起動しなくなったと きなど

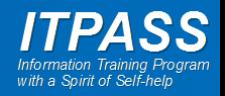

### まとめ

- BIOS/UEFI は, 電源投入から OS 起動までの処理 を受け持つソフトウェア
- BIOS/UEFI はマザーボード上の専用のフラッシュ ROM に記録 – アップデートが可能
- BIOS/UEFI なしに OS は起動しない – BIOS/UEFIとハードウェアの状態をチェック
	- ブートローダーを起動し, 最終的に OS を起動(BIOS の 場合)
	- UEFI アプリケーションを起動し,最終的に OS を起動 (UEFI の場合)
- BIOS/UEFI の設定は変更可能
	- CMOS RAM に記録され, 電池によって保持される

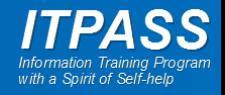

本日の一冊

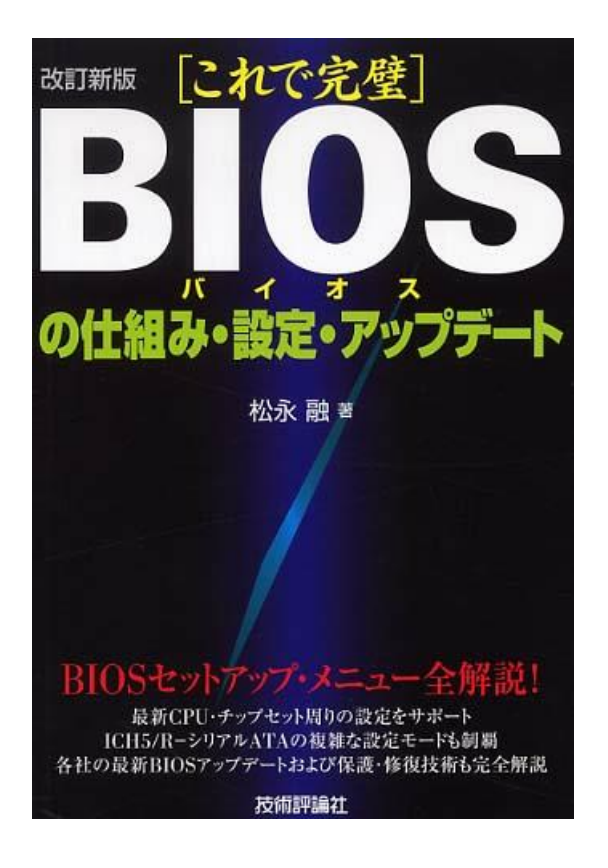

- 松永融, 2004, [これで 完璧]BIOSの仕組み・ 設定·アップデート,技術 評論社, ISBN978- 4774119670
- BIOS の仕組みや使い 方について詳しく書か れている
- 基本的な部分は同じな ので, UEFI を使う際に も参考にできる

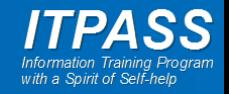

## 参考資料 (過去の発表資料, 書籍)

- 過去の発表資料
	- 北大・理・情報実験 2017 第 6 回 「PC/AT 互換機でのハードウェア管 理」
		- <http://www.ep.sci.hokudai.ac.jp/~inex/y2017/0609/lecture/pub/>
	- 北大・理・情報実験 2022 第 7 回 「Debian のインストール」
		- [http://www.ep.sci.hokudai.ac.jp/~inex/y2022/0624/lecture/lec\\_2/pub/](http://www.ep.sci.hokudai.ac.jp/~inex/y2022/0624/lecture/lec_2/pub/)
	- 神大・理・情報実験 2022 「最低限 BIOS/UEFI」
		- [https://itpass.scitec.kobe-u.ac.jp/exp/fy2022/220806/lecture\\_biosuefi/pub/](https://itpass.scitec.kobe-u.ac.jp/exp/fy2022/220806/lecture_biosuefi/pub/)
- 書籍
	- 松永融, 2004, [これで完璧]BIOSの仕組み・設定・アップデート,技術評 論社, ISBN978-4774119670
	- 松永融, 2013, BIOS/UEFI 完全攻略 [Windows 8/7 対応], 技術評論 社, ISBN978-4774160535
		- http://books.google.co.jp/books?id=-YpSAgAAQBAJ

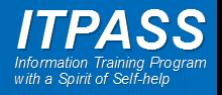

## 参考資料 (Web サイト )

- Wikipedia (BIOS, UEFI, DMA, DMAコントローラ、バス, 割り込 み, 入出力ポート, POST, ACPI)
	- http://ja.wikipedia.org/wiki/
- 2006年のPCプラットフォーム-BIOS
	- http://itpro.nikkeibp.co.jp/members/NBY/techsquare/20040713 /2/
- ハードウェア割り込みの基礎知識
	- <http://www002.upp.so-net.ne.jp/jsrc/pc-98/irq.html>
- ブート ストラップ パソコンの起動 by BIOS
	- <http://park12.wakwak.com/~eslab/pcmemo/boot/boot2.html>
- ファームウェア
	- ファームウェアとは [意味をわかりやすく](https://e-words.jp/w/%E3%83%95%E3%82%A1%E3%83%BC%E3%83%A0%E3%82%A6%E3%82%A7%E3%82%A2.html) IT用語辞典 e-Words
- 揮発性/不揮発性メモリ
	- 揮発性メモリとは [意味をわかりやすく](https://e-words.jp/w/%E6%8F%AE%E7%99%BA%E6%80%A7%E3%83%A1%E3%83%A2%E3%83%AA.html) IT用語辞典 e-Words
	- [不揮発性メモリ\(非揮発メモリ\)とは](https://e-words.jp/w/%E4%B8%8D%E6%8F%AE%E7%99%BA%E6%80%A7%E3%83%A1%E3%83%A2%E3%83%AA.html) 意味をわかりやすく IT用語 辞典 [e-Words](https://e-words.jp/w/%E4%B8%8D%E6%8F%AE%E7%99%BA%E6%80%A7%E3%83%A1%E3%83%A2%E3%83%AA.html)

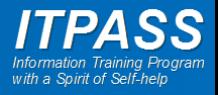

# 付録: UEFI の特徴 (詳細版) 1

- 大容量のディスクをサポート
	- GPT (GUIDパーティションテーブル) のサポートによ る
	- 最大 8 ZiB (ZiB: 2^70 バイト) のディスクをサポート
		- 計算式: 2^64 [セクタ] \* 512 [バイト/セクタ]
	- BIOS では MBR の制限により 2 TiB まで
- CSM を用いた BIOS 互換動作も可能
- x86 以外の CPU アーキテクチャにも対応

– ARM や Itanium (IA-64)

- C 言語がベース
	- BIOS はアセンブラ言語のみで書かれている – 開発が容易

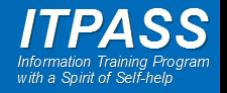

# 付録: UEFI の特徴 (詳細版) 2

- 大容量のメモリを利用可能
	- 64 bit または 32 bit モードで動作するなため
	- BIOS では 16bit リアルモードの制限により, 1 MB までしか扱え なかった
	- 画像等を用いた グラフィカルな UI を利用可能に
- CPU アーキテクチャに依存しないドライバ, アプリケーションを 提供可能
	- UEFI が提供する実行環境 (EFI Byte Code) 上で動く
- 高速な起動
	- リアルモードからの切り替えが不要, POST の省略, 起動手順の 単純化
- セキュアブート – OS や ドライバの署名をチェックする
- その他
	- UEFI シェル
	- OS とアドレス空間が一致していなければならない (32bit/64bit)

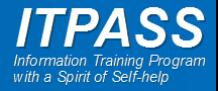

### 付録: UEFI のハードディスク の構成(詳細版) 3

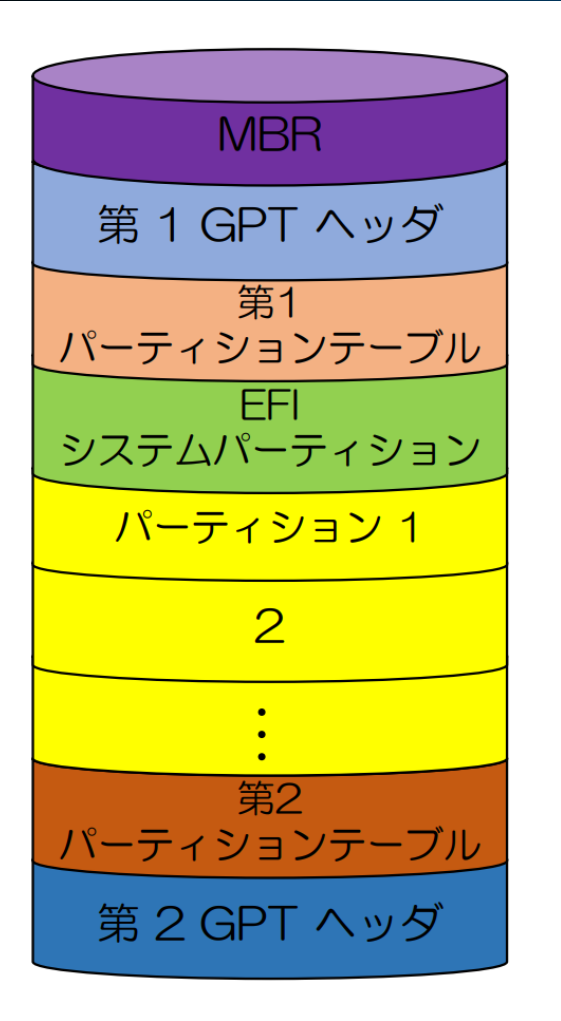

#### **•GPT(GUID Partition Table)**

- UEFI 環境下で用いられる パーティションの 構造の規格
- 作成可能パーティション数は 128
- •**GUID** (Globally Unique IDentifier)
	- によりパーティションのタイプを識別
	- -GUID:128 bit の値を持つ一意な識別子
	- -Linux データパーティションのGUID の例

-0FC63DAF-8483-4772-8E79-3D69D8477DE4

(16 進数で表記)

引用) <u>ブート ~OS [が起動されるまで~](http://www.ep.sci.hokudai.ac.jp/~inex/y2022/0624/lecture/lec_2/pub/0624_2.pdf) (hokudai.ac.jp)</u>

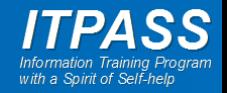

### 付録: UEFI のハードディスク の構成(詳細版) 4

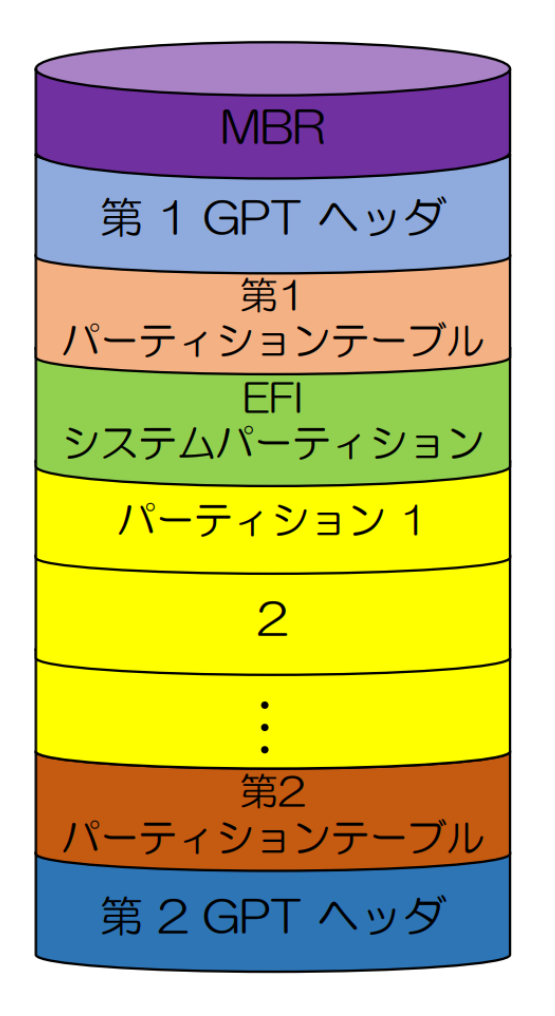

引用) ブート ~OS [が起動されるまで](http://www.ep.sci.hokudai.ac.jp/~inex/y2022/0624/lecture/lec_2/pub/0624_2.pdf)  $\sim$  [\(hokudai.ac.jp\)](http://www.ep.sci.hokudai.ac.jp/~inex/y2022/0624/lecture/lec_2/pub/0624_2.pdf)

• MBR (Master Boot Record)

-旧式のBIOS への対応

• GPT ヘッダ

-パーティションテーブルやEFI システムパーティ ションの位置 情報を保持

• パーティションテーブル

-パーティション情報の保持 :位置やファイルシステム

• EFI システムパーティション

-ブートローダ(パーティションに置かれたOS ローダを 読み込 むプログラム)が格納

• GPT 内の位置情報はLBA (Logical Block Addressing) で記述

-MBR: 0, 第 1 GPT ヘッダ: 1

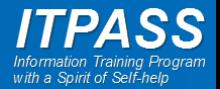